# **King Saud University College of Computer and Information Sciences Department of Computer Science CSC113 – Computer Programming II – Midterm 1 Exam – Spring 2015**

## **Exercise1:**

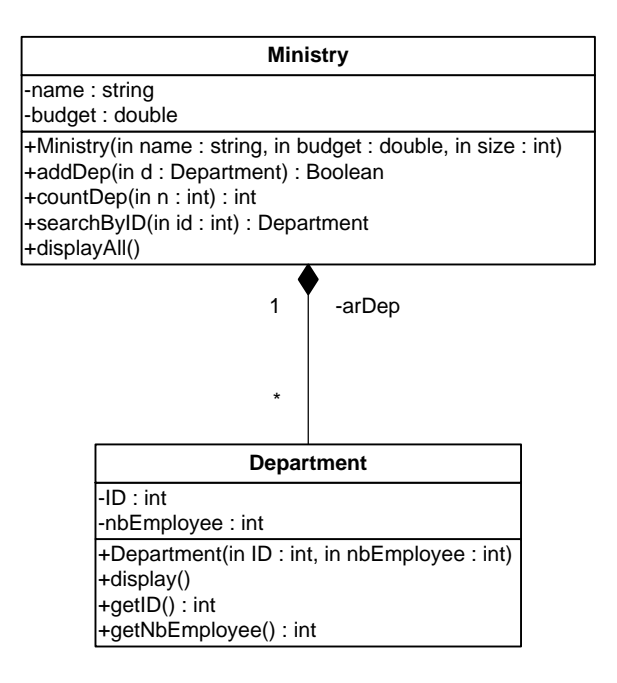

### *Department* class*:*

- o Attributes:
	- *ID*: the identifier of the department.
	- *nbEmployee:* the number of employees of the department.
- o Methods:
	- *Department (ID: int, nbEmployee: int)*: constructor
	- **getID():** this method returns the identifier (ID) of the department.
	- **getNbEmployee():** this method returns the number of employees of the department.
	- **searchByID(id: int):** this method returns the department of the ministry which ID is equal to *id*.
	- *display():*this method displays all the information of the department.

#### *Ministry* class

- o Attributes:
	- *name:* the name of the ministry.
	- *budget*: the budget of the ministry.

#### o Methods:

- *Ministry (name: String, budget: double, size: int)*: constructor.
- *addDep(d*: Department): this method adds the department *d* to the ministry. It returns *true* if the *department d* is successfully added. Otherwise, it returns *false*.
- *countDep* (*n: int*): this method returns the number of departments having the number of employees greater or equal to *n*.
- *displayAll():*this method displays the information of all departments of the ministry.

**QUESTION**: Translate into Java code the *Ministry* class.

## **Exercise 2:**

Let's consider the same Ministry class described in exercise 1.

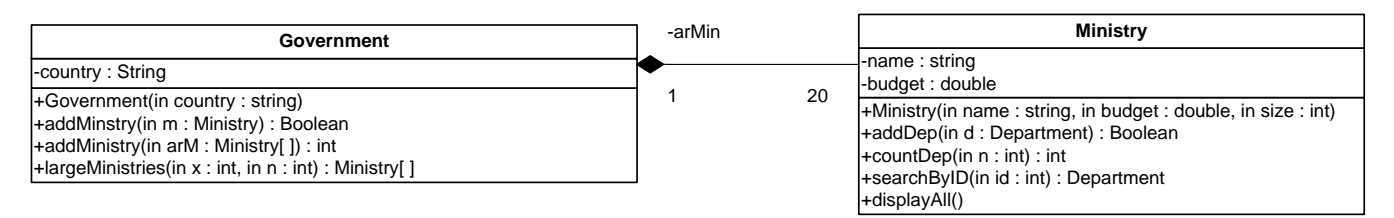

#### *Government* class*:*

- o Attributes:
	- *country*: the country of the government.
- o Methods:
	- *Government(country: String)*: constructor
	- *addMinistry* (*m: Ministry*): this method adds the ministry *m* to the government. It returns *true* if the *ministry m* is successfully added. Otherwise, it returns *false*.
	- *addMinistry (arM: Ministry[ ]***):**this method adds all the ministries in the array *arM*  to the government. It returns the number of ministries successfully added to the government.
	- *largeMinistries(x: int, n: int):*this method returns an array containing the ministries which include exactly *x* departments having more than *n* employees.

**QUESTION**: Translate into Java code the class *Government.*

### **Exercise 3:**

Let's consider the same classes described in exercise 1 and 2.

Write a class with a main method doing the following:

- Create the following 2 departments:
	- $\circ$  dep1: ID = 111, nbEmployee = 200;
	- o dep2: ID = 222, nbEmployee = 100;
- Create the ministry of "Education" with 10Millions SAR as budget and 5 departments.
- Add the department dep1 and dep2 to the ministry of "Education".
- Create a Government of the country "Peace".
- Add the ministry of "Education" to the government.
- **Display all information of the department, of the ministry of "Education", having the ID**  $= 123.$